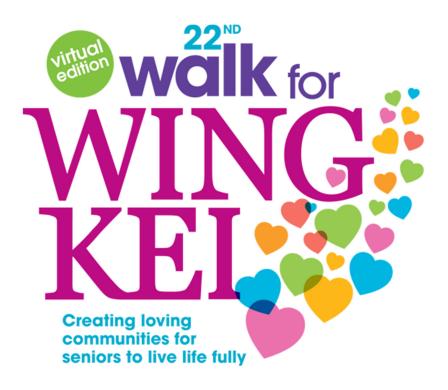

# How to Register & Participate as an Individual

## **Table of Contents**

| Α. | Register & Create a Personal Page2        |
|----|-------------------------------------------|
| B. | Invite Family & Friends to Donate to You9 |
| C. | Register & Join an Existing Team          |

Besides participating as an individual and raise funds, you can also join an existing team. However, you can do so only before you have created your personal page. (Please see *Section C* to join a Team).

### A. Register & Create a Personal Page

1. On the Virtual Walkathon webpage, click on [**Register**]. You will be redirected to the registration form through CanadaHelps.

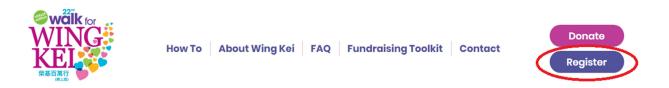

2. On the Registration Page, select [Join as an Individual].

| Y.     | valk<br>VIN                                             |                | Œ |                                      |           |
|--------|---------------------------------------------------------|----------------|---|--------------------------------------|-----------|
| Wing   | 2nd Annua<br>Kei (Virtua<br><sup>Ids for Wing Kei</sup> |                |   | Donate Now                           | 0         |
| \$0.00 | raised of \$350,000.00<br>\$175,000                     | 0<br>\$350,000 |   | REMAINING<br>ds <b>July 22, 2022</b> |           |
|        |                                                         | Share This Pag |   |                                      |           |
| Join   | a Team                                                  | Create a Tear  | n | Join as an<br>Individual             | $\supset$ |

3. Fill in all the required information. (*If you do not have an existing CanadaHelps account, you will be required to create an account in this step before proceeding*).

|                      | 1 of 2         |
|----------------------|----------------|
| EMAIL*               |                |
| Your email address   |                |
| ACCOUNT TYPE         |                |
| Personal             |                |
| COMPANY NAME         |                |
| Enter a company name |                |
|                      |                |
| FIRST NAME*          | LAST NAME*     |
| Your first name      | Your last name |
| ADDRESS              |                |
| Your address         |                |
| ADDRESS LINE 2       |                |
| Address Line 2       |                |
|                      |                |
| CITY                 | COUNTRY        |
| Your city            | Select         |
| PROVINCE/STATE       | POSTAL CODE    |
|                      | Postal Code    |

#### Join The 22nd Annual Walk for Wing Kei (Virtual Edition)

Make sure to read the Waiver and agree to the terms. Create and input a name of your personal fundraising page and then click [**Continue**].

#### WAIVER

| I hereby agree/on behalf of my minor child agree/on behalf of the team member       |                                                                                                    |
|-------------------------------------------------------------------------------------|----------------------------------------------------------------------------------------------------|
| listed herein agree that: (1) I acknowledge that participation in the 22nd Wing Kei | L                                                                                                    |
| Annual Walkathon (hereafter referred to as "the Walk") exposes me/my minor child    | L                                                                                                    |
| (hereafter collectively referred to as "the Participants") to many risks, including |                                                                                                    |
| some resulting from the negligence of the Organizer of the Walk. In consideration   |                                                                                                    |
| of the Participants' participation in the Walk, I voluntarily assume all such risks |                                                                                                    |
| including personal injury and property damage on behalf of the Participants, and I  |                                                                                                    |
| do release, discharge and indemnify the Chinese Christian Wing Kei Nursing Home     |                                                                                                    |
| Association and their respective officers, directors, employees, volunteers, agents | •                                                                                                    |
| HAVE READ, UNDERSTOOD, AND AGREED WITH THE TERMS AND                                |                                                                                                    |
| CONDITIONS OF THE ABOVE WAIVER.                                                     |                                                                                                    |
|                                                                                     |                                                                                                    |
|                                                                                     |                                                                                                    |
|                                                                                     |                                                                                                    |
|                                                                                     |                                                                                                    |
|                                                                                     | listed herein agree that: (1) I acknowledge that participation in the 22nd Wing Kei<br>Annual Walkathon (hereafter referred to as "the Walk") exposes me/my minor child<br>(hereafter collectively referred to as "the Participants") to many risks, including<br>some resulting from the negligence of the Organizer of the Walk. In consideration<br>of the Participants' participation in the Walk, I voluntarily assume all such risks<br>including personal injury and property damage on behalf of the Participants, and I<br>do release, discharge and indemnify the Chinese Christian Wing Kei Nursing Home<br>Association and their respective officers. directors. employees. volunteers. agents<br>HAVE READ, UNDERSTOOD, AND AGREED WITH THE TERMS AND |

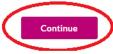

4. On the "Create Your Personal Fundraising page", you can set your Page Name, your Fundraising Goal, an image of yourself with Walkathon signage or participating, and your Fundraising Story. Once completed, click [**Continue**].

| This is the page you'll share with friends and family for supporting your<br>personal participation in the campaign | 8                                                                                   |
|----------------------------------------------------------------------------------------------------|-------------------------------------------------------------------------------------|
| 3 cf 3                                                                                                    | —                                                                                   |
| YOUR PERSONAL FUNDRAISING PAGE NAME*                                                                                | Setting a goal will help you raise funds!                                           |
| Jane Doe's Walkathon Page                                                                                           | goal will inspire visitors to your page to<br>Don't worry, you can change your goal |
|                                                                                                    | any time and you are free to exceed yo                                              |
| GOAL AMOUNT<br>\$ 500                                                                                               | fundraising goal.                                                                   |
| • 300                                                                                                    |                                                                                     |
| FEATURED IMAGE                                                                                                    |                                                                                     |
| FUNDRAISING STORY                                                                                                   |                                                                                     |
|                                                                                                    |                                                                                     |

## Thank you for supporting the Walkathon!

## [Optional] Manage Your Personal Page

 Once you have joined as an Individual, you can share your Fundraising Page by copying the Short URL or through Email and Social Media. You can also customize your Fundraising Page with [Details] or [Images & Videos].

| proper of the 22 <sup>nd</sup> Annual Wing Kei Walkathon (Virtual Edition) on behalf of Wing Kei<br>Total Constraints of the care of the care of the c |                                                                                                    |                                                                                                    |
|----------------------------------------------------------------------------------------------------|----------------------------------------------------------------------------------------------------|----------------------------------------------------------------------------------------------------|
| Support on the page address in all your fundraising efforts so people can easily donate to your durations about the campaign, or join as a participant. Use the short address to simplify the appearance of your message.         SUPPORT URL       Copy         https://www.canadahelps.org/me/4DsBjUT       Copy         Yor short address will automatically redirect to your full address. <u>Copy full URL</u> Copy         Bare your page and your fundraising progress often using the social media and email sharing features on your published page. Start spreading the word now using the buttons below:         Copy       Witter Copy Full         Margoto Maximular You Start spreading the word now using the buttons below:       Copy Full         Copy To page and your fundraising arrogress often using the social media and email sharing features on your published page. Start spreading the word now using the buttons below:       Copy Full         Copy To page and your fundraising arrogress often using the social media and email sharing features on your published page. Start spreading the word now using the buttons below:       Copy Full         Copy To page and your fundraising advantage of all your account features.       Copy Full         Copy To page by taking advantage of all your account features.       Copy Full         Copy Full       Copy Full       Copy Full         Copy Full       Copy Full       Copy Full         Copy Full       Copy Full       Copy Full         Copy Full       Copy Full </th <th>pport of The 22<sup>nd</sup> Annual Wing Kei Walkathon (Virtual Edition) on behalf of V</th> <th>Ving Kei</th>                                                                                                    | pport of The 22 <sup>nd</sup> Annual Wing Kei Walkathon (Virtual Edition) on behalf of V                                                                                                    | Ving Kei                                                                                                    |
| Include your page address in all your fundrabing efforts so people can easily donate to your fundrabser, learn more about the campaign, or join as a participant. Use the short address to simplify the appearance of your message.  SHORT URL  Mttps://www.canadahelps.org/me/4DsBjUT Copy Your short address will automatically redirect to your full address. <u>Copy full UBL</u> Share Across Your Network Share your page and your fundrabing progress often using the social media and email sharing features on your published page. Start spreading the word now using the buttons below:  Mttp://www.canadahelps.org/me/4DsBjUT Ready to Maximize Your Success? Inspire visitors to your page by taking advantage of all your account features.                                                                                                    | come Details Images & Videos Donations                                                                                                    |                                                                                                    |
| Include your page address in all your fundraising efforts so people can easily donate to your fundraiser, learn more about the campaign, or join as a participant. Use the short address to simplify the appearance of your message.  SHORT URL  Mttps://www.canadahelps.org/me/4DsBjUT Copy  Your short address will automatically redirect to your full address. <u>Copy full UBL</u> Share Across Your Network Share your page and your fundraising progress often using the social media and email sharing features on your published page. Start spreading the word now using the buttons below:  Mitter Cocyle Rus Cocyle Rus Cocyle Rus Cocyle Rus  Ready to Maximize Your Success?  Inspire visitors to your page by taking advantage of all your account features.                                                                                                    | Your Page Address                                                                                                    |                                                                                                    |
| simplify the appearance of your message. SHORT URL https://www.canadahelps.org/me/4DsBjUT Copy Your short address will automatically redirect to your full address. <u>Copy full UBL</u> Share Across Your Network Share your page and your fundraising progress often using the social media and email sharing features on your published page. Start spreading the word now using the buttons below: Email Facecool Twitte Coccle Plos Progress Ready to Maximize Your Success? Inspire visitors to your page by taking advantage of all your account features.                                                                                                    | -                                                                                                    | asily donate to your                                                                                                    |
| SHORT URL         https://www.canadahelps.org/me/4DsBjUT       Copy         Your short address will automatically redirect to your full address. Copy full UBL       Share Across Your Network         Share your page and your fundraising progress often using the social media and email sharing features on your published page. Start spreading the word now using the buttons below.         Email facecool witter Coccellos concellos         Ready to Maximize Your Success?         Inspire visitors to your page by taking advantage of all your account features.                                                                                                    | fundraiser, learn more about the campaign, or join as a participant. Use t                                                                                                    | the short address to                                                                                                    |
| https://www.canadahelps.org/me/4Ds8jUT       Copy         Your short address will automatically redirect to your full address. <u>Copy full URL</u> Share Across Your Network         Share your page and your fundraising progress often using the social media and email sharing features on your published page. Start spreading the word now using the buttons below.       Image: Twitter Copy 2000 million         Email:       Twitter       Copy 2000 million         Ready to Maximize Your Success?       Inspire visitors to your page by taking advantage of all your account features.                                                                                                    | simplify the appearance of your message.                                                                                                    |                                                                                                    |
| Your short address will automatically redirect to your full address. <u>Copy full URL</u> Share Across Your Network         Share your page and your fundraising progress often using the social media and email sharing features on your published page. Start spreading the word now using the buttons below.         Email Facebook Twitter Coccils Plas         Ready to Maximize Your Success?         Inspire visitors to your page by taking advantage of all your account features.                                                                                                    | SHORT URL                                                                                                    |                                                                                                    |
| Share Across Your Network         Share your page and your fundraising progress often using the social media and email sharing features on your published page. Start spreading the word now using the buttons below.         Email Facebook Twitter Goode Doo Start Spreading the word now using the buttons below.         Ready to Maximize Your Success?         Inspire visitors to your page by taking advantage of all your account features.                                                                                                    | https://www.canadahelps.org/me/4Ds8jUT                                                                                                    | Сару                                                                                                    |
| Share your page and your fundraising progress often using the social media and email sharing features on your published page. Start spreading the word now using the buttons below.                                                                                                    | Your short address will automatically redirect to your full address. Conv full UR                                                                                                    |                                                                                                    |
| Inspire visitors to your page by taking advantage of all your account features.                                                                                                    | Share Across Your Network                                                                                                    | tofa and email sharing                                                                                                    |
|                                                                                                    | Share Across Your Network<br>Share your page and your fundraising progress often using the social me<br>features on your published page. Start spreading the word now using the                                                                                                    |                                                                                                    |
| INSPIRE VISITORS TO DONATE FUNDRAISE AND SPREAD THE WORD!                                                                                                    | Share Across Your Network<br>Share your page and your fundraising progress often using the social me<br>features on your published page. Start spreading the word now using the<br>Email Facebook Twitter Google Files Proceeding<br>Ready to Maximize Your Success?                                                                                                    | e buttons below:                                                                                                    |
|                                                                                                    | Share Across Your Network<br>Share your page and your fundraising progress often using the social me<br>features on your published page. Start spreading the word now using the<br>Email Facebook Twitter Google Files Proceeding<br>Ready to Maximize Your Success?                                                                                                    | e buttons below:                                                                                                    |
| A picture and story that will connect with potential supporters Ask your friends and family to support your campaign                                                                                                    | Share Across Your Network         Share your page and your fundraising progress often using the social me<br>features on your published page. Start spreading the word now using the<br>Image: Start spreading the word now using the<br>Image: Start spreading the word n | e buttons below:                                                                                                    |
|                                                                                                    | Share Across Your Network<br>Share your page and your fundraising progress often using the social me<br>features on your published page. Start spreading the word now using the<br>Enuli FiceSocie Twitter Cocycle Plus Cocycle Plus<br>Ready to Maximize Your Success?<br>Inspire visitors to your page by taking advantage of all your account feat<br>INSPIRE VISITORS TO DONATE                                                                                                    | e buttons below:                                                                                                    |
| story, goal amount and more in the Details tab. Add pictures and tools in this tab. Then, track donations and thank all yo<br>videos in the Images & Videos tab. supporters in the Donations tab.                                                                                                    | Share Across Your Network         Share your page and your fundraising progress often using the social me<br>features on your published page. Start spreading the word now using the<br>Email Facebook       Twitter Goode Pool         Ready to Maximize Your Success?         Inspire visitors to your page by taking advantage of all your account feat         INSPIRE VISITORS TO DONATE         A picture and story that will connect with potential supporters<br>is key to your fundraising success. Personalize your fundraising                                                                                                    | tures.<br>FUNDRAISE AND SPREAD THE WORD!<br>Ask your friends and family to support your campaign using th<br>communication ideas and integrated email and social sharing |

You can edit the details of your page such as Page Name, Goal Amount, Page Owner, or your Fundraising Story, click [**details**].

|                      |                | ideos                                                                                                    | Donations                                                                                                    |                                                                                                    |                                                                                                    |                                                                                                    |                                                                                                    |                                                                                                    |                                                                                                    |
|----------------------|----------------|----------------------------------------------------------------------------------------------------|----------------------------------------------------------------------------------------------------|----------------------------------------------------------------------------------------------------|----------------------------------------------------------------------------------------------------|----------------------------------------------------------------------------------------------------|----------------------------------------------------------------------------------------------------|----------------------------------------------------------------------------------------------------|----------------------------------------------------------------------------------------------------|
| E"<br>nalfundraising | page nam       | e can heij                                                                                                    | p your campaign                                                                                                    | catch attention, a                                                                                                    | and more importa-                                                                                                    | intly, connect and                                                                                                    | inspire                                                                                                    |                                                                                                    |                                                                                                    |
| 's Walkatho          | on Page        |                                                                                                    |                                                                                                    |                                                                                                    |                                                                                                    |                                                                                                    |                                                                                                    |                                                                                                    |                                                                                                    |
| UNT<br>willhelpyours | ine Funch I    | Your gos                                                                                                    | d will inapire visit                                                                                                    | ors to your pege                                                                                                    | to give.                                                                                                    |                                                                                                    |                                                                                                    |                                                                                                    |                                                                                                    |
| 0.00                 |                |                                                                                                    |                                                                                                    |                                                                                                    |                                                                                                    |                                                                                                    |                                                                                                    |                                                                                                    |                                                                                                    |
|                      |                | Ent <del>e</del> r you                                                                                                    | r name if you are                                                                                                    | fundraising as an                                                                                                    | individual. Other                                                                                                    | rwise, enter the n                                                                                                    | ame of                                                                                                    |                                                                                                    |                                                                                                    |
| ner                  |                |                                                                                                    |                                                                                                    |                                                                                                    |                                                                                                    |                                                                                                    |                                                                                                    |                                                                                                    |                                                                                                    |
|                      |                |                                                                                                    |                                                                                                    |                                                                                                    |                                                                                                    |                                                                                                    |                                                                                                    |                                                                                                    |                                                                                                    |
| Formats -            | В              | ĮΨ                                                                                                    | æ                                                                                                    |                                                                                                    |                                                                                                    |                                                                                                    |                                                                                                    |                                                                                                    |                                                                                                    |
|                      |                |                                                                                                    |                                                                                                    |                                                                                                    |                                                                                                    |                                                                                                    | Î                                                                                                    |                                                                                                    |                                                                                                    |
|                      |                |                                                                                                    |                                                                                                    |                                                                                                    |                                                                                                    |                                                                                                    | +                                                                                                    |                                                                                                    |                                                                                                    |
|                      |                |                                                                                                    |                                                                                                    |                                                                                                    |                                                                                                    |                                                                                                    |                                                                                                    |                                                                                                    |                                                                                                    |
| remaining (incl      | ludes hidd     | Sen HTML                                                                                                    | U                                                                                                    |                                                                                                    |                                                                                                    |                                                                                                    | â                                                                                                    |                                                                                                    |                                                                                                    |
| s remaining § nd     | ludes hidd     | Sen HTMI                                                                                                    | U                                                                                                    |                                                                                                    |                                                                                                    |                                                                                                    | â                                                                                                    |                                                                                                    |                                                                                                    |
|                      | naitundraising | nal fundraising page name<br>a list Walkathon Page<br>Walk help you raise fundsi<br>2000<br>PAGE OWNER<br>refer to the page owner. I<br>reprise to a supporter<br>what information I<br>we an email each tim<br>ING STORY<br>ments family and co-work<br>pool. | naitundraising page name can haja<br>L<br>L's Walkathon Page<br>Will halp you nike funch! Your gos<br>2.00<br>PAGE OWNER<br>refer to the page owner. Enter you<br>reprisedion<br>ner<br>ra list of supporters to my<br>what information (if amy)<br>le an email each time some<br>ING STORY<br>refer to the your overlars to py<br>refer to Story will make a<br>pyou | nalitundraising page name can help your campaign a<br>a<br>chi Walikathon Page<br>DUNT<br>will help you raise funch! Your goal will inspire visit<br>2.00<br>PAGE OWNER<br>refer to the page owner. Enter your name if you are<br>represented<br>ner<br>ra list of supporters to my campaign on<br>what information (if amy) will appear in<br>the an email each time someone makes a<br>ING STORY<br>mends. fom ly and co-workers to support the cause<br>ry one more likely they will make a donation. Be sup<br>syou. | naithudraising sage name can help your campaign catch actantion ;<br>a<br>b<br>will help you raise funch! Your goal will inspire visitors to your page<br>200<br>PAGE OWNER<br>refer to the page onner. Enter your name if you are fundraising as ar<br>gamention.<br>ner<br>a list of supporters to my campaign on my page. Pli<br>what information (if amy) will appear in this list.<br>It an email each time someone makes a donation to<br>ING STORY<br>rends tanky and co-workers to support the cause through your fun<br>red my ben your workers to support the cause through your fun<br>red my ben your workers to support the cause through your fun<br>red my ben your workers to support the cause through your fun<br>red and you or workers to support the cause through your fun<br>red and your or workers to support the cause through your fun<br>red and your or workers to support the cause through your fun<br>you. | naithudraising bage name can help your campaign catch attention, and more imports<br>a set Wallkathon Page<br>DUNT<br>will help you raise funds! Your goal will inspire visitors to your page to give.<br>200<br>PAGE OWNER<br>refer to the page onver. Enter your name if you are fundraising as an individual. Other<br>reparts thon.<br>nor<br>re list of supporters to my campaign on my page. Please note, all<br>what information (if any) will appear in this list.<br>It is a memail each time someone makes a donation to my fundraises<br>ING STORY<br>rends tanky and co-workers to support the cause through your fundraising story. Th<br>red tanky and co-workers to support the cause through your fundraising story. Th<br>rends tanky and co-workers to support the cause through your fundraising story. Th<br>rends tanky and co-workers to support the cause through your fundraising story. Th<br>rends tanky and co-workers to support the cause through your fundraising story. The<br>prove. | naithudraising page name can help your campaign catch attention, and more importantly, connect and<br>a set Wallkathon Page<br>DUNT<br>will help you raise funds! Your goal will implies visitors to your page to give.<br>200<br>PAGE OWNER<br>refer to the page owner. Enter your name if you are fundraising as an individual. Otherwise, enter the n<br>processory of the page owner. Enter your name if you are fundraising as an individual. Otherwise, enter the n<br>ner<br>railist of supporters to my campaign on my page. Please note, all supporters of<br>what information (if any) will appear in this list.<br>We an email each time someone makes a donation to my fundraiser.<br>ING STORY<br>rends tanky and co-workers to puppor the cause through your fundraising story. The better they con<br>prod. | naithudraising page name can help your campaign catch attention, and more importantly, connect and inspire a t s Wallkathon Page UUNT will help you raise funds! Your goal will inspire visitors to your page to give. 200 PAGE OWNER refer to the page owner. Enter your name if you are fundraising as an individual. Otherwise, enter the name of granication. nor ra list of supporters to my campaign on my page. Please note, all supporters can what inform ation (if any) will appear in this list. re an email each time someone makes a donation to my fundraiser. ING STORY rends tamly and co-workers to puppor the cause through your fundraising story. The better they connect ry to more likely they will make a donation. Be sure to not just to I them what the cause is just why the cause a you. | naithudraising page name can help your campaign catch attention, and more importantly, connect and inspire a  se Wallkathon Page UUNT will help you raise funds! Your goal will inspire visitors to your page to give. 200 PAGE OWNER refer to the page onner. Enter your name if you are fundraising as an individual. Otherwise, enter the name of rganisation. ner ra list of supporters to my campaign on my page. Please note, all supporters can what information (if any) will appear in this list. re an email each time someone makes a donation to my fundraiser. ING STORY rends tank you on writers to pupport the cause through your fundraising story. The bester they onnect ry on more likely they will make a donation. Be sure to negues te liner what the cause is but why the cause ayou. |

Once finished, be sure to click [Save].

To share images or videos of your fundraising efforts or participation, click [Images & Videos]. The Featured Image will be displayed next to your Fundraising Story. Additional Images will be shown in your Fundraising Page's Gallery. Videos must be uploaded to YouTube or Vimeo to be added to your Page.

| Icome Details Images & Videos Donations  FEATURED IMAGE Make your page more importful by including a featured image that relates to the re  Upload an Image                                                                    | esson for your fundraising or the cause.                                                                                                    |
|----------------------------------------------------------------------------------------------------|----------------------------------------------------------------------------------------------------|
| Images                                                                                                    | Videos                                                                                                    |
| Images added here must be selected as part of a Media Carousel<br>to display on your campaign page. Image must be at least 400px x<br>400px, but no larger than 5000pxx 5000px. Supported formats<br>Include JPG, PNG and GIF. | Videos added here must be selected as part of a Media Carousel<br>to display on your campaign page. Please add the page URL from<br>Youtube or Vimeo e.g. http://www.youtube.com/watch?<br>v=o7.bd0ZdzB0 |
| Upload an Image                                                                                                    | URL<br>Piesse add the page URL from Youtube or Vimeo e.g.<br>http://www.youtube.com/watch?v=o7.0x02dz80                                                                                                  |
| Uprose an intege                                                                                                    | TITLE<br>Add a title                                                                                                    |
| CAPTION                                                                                                    | CAPTION<br>Add a caption                                                                                                    |
| Add a caption                                                                                                    | Remove                                                                                                    |
| Add An Image                                                                                                    | Add A Video                                                                                                    |

After you have made all your changes, you can view your Fundraising page by clicking [View My Page] at the top.

| ane Doe's Walk                         | athon Page<br>al Wing Kei Walkathon (Virtual Edition) | on bobolf of Wing Voi     |                        |      |
|----------------------------------------|-------------------------------------------------------|---------------------------|------------------------|------|
|                                        | ages & Videos Donations                               | on benair or wing kei     |                        |      |
|                                        |                                                       |                           |                        |      |
| ×                                      |                                                       |                           |                        | / Ed |
| Jane Doe's Wal                         | kathon Page                                           |                           | Donate Now             |      |
| In support of The 22 <sup>nd</sup> Ani | nual Wing Kei Walkathon (Virtual Editic               | on) on behalf of Wing Kei |                        |      |
| \$0.00 raised of \$100.00              |                                                       |                           | 4 months REMAINING     |      |
| 50 CB                                  | \$50                                                  | \$100                     | Campaign Ends July 22, |      |
|                                        |                                                       |                           |                        |      |

2. Under [Donations], you can review your Online and Offline donations and send a message to your Donors to thank them for helping you with your fundraising goal. You can also keep track of your progress in reaching your fundraising goal.

| \$0.00 raised or | ut of \$100.00 goal |                    |        |
|------------------|---------------------|--------------------|--------|
|                  |                     |                    |        |
| AI Online        | Offline             |                    |        |
|                  |                     | Q. Find a donation | Search |
| Sand Manage      |                     |                    |        |
|                  |                     |                    |        |

### B. Invite Family & Friends to Donate to You

1. Your family and friends can go to your fundraising page and sponsor you for the walk by clicking [Donate Now].

| 8                         | ≠ Edit     |
|---------------------------|------------|
| Jane Doe's Walkathon Page | Donate Now |

 They will be redirected to this form to fill in their donation information such as Amount, Message of Support, and if they want to receive recognition. Once filled, click [Continue with my Donation] and scroll to the top of the page to proceed to the second step of the donation.

| Dorate Now                                       | Donate Monthly                            |     |
|--------------------------------------------------|-------------------------------------------|-----|
| DONATION AMOUNT*                                 |                                           |     |
| \$25 \$50 \$300 \$ Other                         |                                           |     |
| Your donation will support Wing Kal.             |                                           |     |
| ADD A MESSAGE OF SUPPORT                         |                                           |     |
| Thanks for all the great work you do!            |                                           |     |
|                                                  |                                           |     |
| HOW SHOULD WE DISPLAY YOUR DONA                  | TION IN THE PUBLIC-FACING SUPPORTERS LIST | ?   |
| Please display my name, message and donation amo | urt.                                      | × + |

3. If your supporters already use CanadaHelps, the donation will be made through their existing account. If not, they will have to fill in their information such as Full Name, Address, Email Address, Company/Group, and Donor Type.

| EMAIL '      |                    |  |
|--------------|--------------------|--|
| DONOR TYPE ' | COMPANY NAME/GROUP |  |
| Personal •   |                    |  |
| IRST NAME *  | LAST NAME '        |  |
|              |                    |  |

4. Input the payment method and details and click [Complete Donation Now]. They will receive a tax receipt for their donations issued by CanadaHelps.

| CARD HOLDER NA |             |      |   |           |                             |                        |
|----------------|-------------|------|---|-----------|-----------------------------|------------------------|
| The name on th | ne credit c | ard  |   |           |                             |                        |
| CARD NUMBER    |             |      |   |           |                             |                        |
|                |             |      |   |           | 1                           | Ecology and the second |
| EXPIRY DATE    |             |      |   | CVN NUMBE | R <sup>*</sup> What's this? |                        |
| Month          |             | Year | ٣ |           |                             |                        |
|                |             |      |   |           |                             |                        |
| ✓ Save Changes | Cancel      |      |   |           |                             |                        |

### C. Register & Join an Existing Team

1. <u>Before you have created your personal page</u>, find the Donate page and click the [**Teams**] tab to view all Teams currently participating. To join their team, click [**Join this Team**].

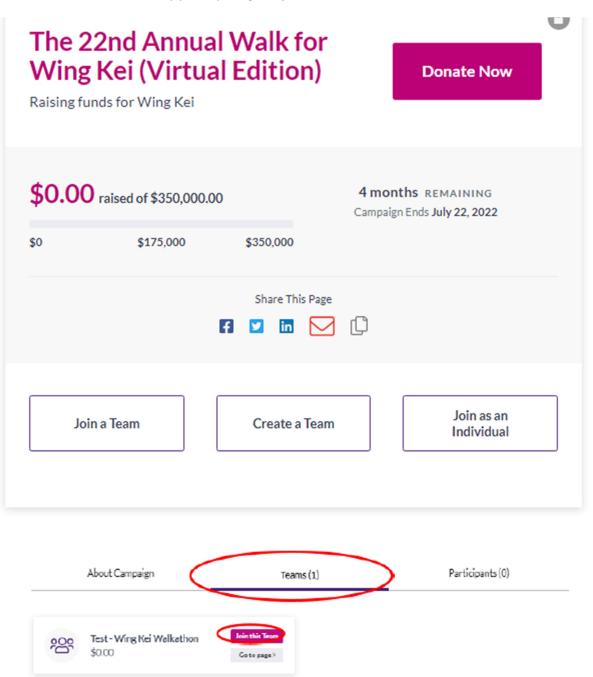

2. You will be redirected to the next page to create your Personal Fundraising page. Fill in your personal information and read through the Waiver before clicking [**Continue**].

| Join Test - Wing Kei Wa                                                    | alkathon                                                          |      |
|----------------------------------------------------------------------------|-------------------------------------------------------------------|------|
| It's easy! Follow the simple steps. In<br>making a real difference.        | n minutes, you'll be ready to get star                            | rted |
|                                                                            | 1 of 2                                                            |      |
| EMAIL'                                                                     |                                                                   |      |
| Your email address                                                         |                                                                   |      |
| ACCOUNT TYPE                                                               |                                                                   |      |
| Personal                                                                   |                                                                   | *    |
|                                                                            |                                                                   |      |
| COMPANY NAME                                                               |                                                                   |      |
| Enter a company name                                                       |                                                                   |      |
| FIRST NAME                                                                 | LAST NAME*                                                        |      |
| Your first name                                                            | Your last name                                                    |      |
|                                                                            |                                                                   |      |
| ADDRESS                                                                    |                                                                   |      |
| Your ac                                                                    |                                                                   |      |
| ADDRESS LINE 2                                                             |                                                                   |      |
| Address Line 2                                                             |                                                                   |      |
|                                                                            |                                                                   |      |
| СПУ                                                                        | COUNTRY*                                                          |      |
| Your city                                                                  | Select                                                            | •    |
| PROVINCE/STATE                                                             | POSTAL CODE                                                       |      |
|                                                                            | Postal Code                                                       |      |
|                                                                            |                                                                   |      |
| I hereby agree/on behalf of my min                                         | as shild agree (as habalt at the                                  | *    |
| team member listed herein agree                                            |                                                                   |      |
|                                                                            |                                                                   |      |
| (1) I acknowledge that participation                                       | -                                                                 |      |
| Walkathon (hereafter referred to                                           |                                                                   |      |
| minor child (hereafter collectively                                        |                                                                   |      |
| to many risks, including some result<br>Occasions of the Walk La consider  |                                                                   |      |
| Organizer of the Walk. In consider<br>participation in the Walk. I volunt: | ation of the Participants<br>rily assume all such risks including | -    |
|                                                                            | AND AGREED WITH THE TERMS                                         |      |
| AND CONDITIONS OF THE ABOV                                                 |                                                                   |      |
| - Vec I'd like to receive email.                                           | communications from Wing Kei. I                                   |      |
|                                                                            | ny consent at anytime. For more                                   |      |
|                                                                            | ing the following information.                                    |      |
|                                                                            |                                                                   |      |
|                                                                            | Continue                                                          |      |

3. You have now completed your registration! You will then have created your personal page and also joined the team you want.

| ng K  | ei Events Walkathon Page                                                                 |
|-------|------------------------------------------------------------------------------------------|
|       |                                                                                          |
| come  | Details Images & Videos Donations                                                        |
| Your  | Page Address                                                                             |
|       | se your page address in all your fundraising efforts so people can easily donate to your |
|       | alser, learn more about the campoign, or join as a participant. Use the short address to |
| simpl | ify the appearance of your message.                                                      |
| SHOP  | RT URL                                                                                   |
| http  | ps://www.canadahelps.org/me/4DsBjUT Copy                                                 |
| Nours | hort address will automatically redirect to your full address Copy full URL              |
|       |                                                                                          |
| Shar  | e Across Your Network                                                                    |
|       | eyour page and your fundraising progress often using the social media and email sharing  |
| featu | res on your published page. Start spreading the word now using the buttons below:        |
| Ema   | il Bereinste Twitter Coosts Rus Therman                                                  |
|       |                                                                                          |
|       |                                                                                          |

If you go back to the Team's page, you will see yourself being already added to the team as a member.

| Test - Wing Kei Walkathon<br>Raising funds for Wing Kei |                   |                | Donate To This Team     |                             |
|---------------------------------------------------------|-------------------|----------------|-------------------------|-----------------------------|
| <b>\$0.00</b> rak                                       | sed of \$1,000.00 | \$1000         | 3 months remaining      | Stava This Page 🛛 🚺 💟 📊 💟 [ |
|                                                         |                   |                | Search for team members |                             |
|                                                         |                   | About Campaign |                         | m Members (1)               |

#### <u>Remarks</u>

If you want to join an existing team, but have already joined as an individual in the very beginning follow the steps in Section A and have created your personal page, you can either:

- (a) On your personal page, click [Edit] and go to [Details] tab. Then select [Delete] to delete your personal page first. You can then join an existing team and create your personal page again during the process of joining the team; <u>or</u>
- (b) Contact <u>events@wingkei.org</u> and request the administrator to move you to your desired existing team; <u>or</u>
- (c) Create a new CanadaHelps account using another email address and perform the steps in this Section D.

-END-